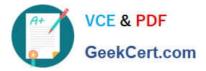

# NS0-513<sup>Q&As</sup>

NetApp Certified Implementation Engineer-Data Protection

# Pass NS0-513 Exam with 100% Guarantee

Free Download Real Questions & Answers **PDF** and **VCE** file from:

https://www.geekcert.com/ns0-513.html

100% Passing Guarantee 100% Money Back Assurance

Following Questions and Answers are all new published by Official Exam Center

Instant Download After Purchase

100% Money Back Guarantee

😳 365 Days Free Update

800,000+ Satisfied Customers

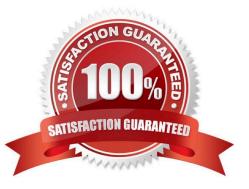

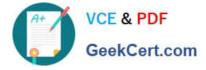

## **QUESTION 1**

A client has a VMware vSphere environment with several MS SQL servers currently running that provides back-end Web services. You are asked to prepare a disaster recovery solution that would minimize downtime if any of these virtual machines become corrupted and unavailable.

Which solution will satisfy the requirement?

A. Use the NetApp SnapCenter software to take a complete backup of the entire virtual server that is hosting the database.

B. Use the NetApp Virtual Storage Console snapshot function to take a complete backup of the entire virtual server that is hosting the database.

C. Use the NetApp SnapCenter software to take a consistent backup of the database and operating system, followed by another Snapshot copy of the virtual server.

D. Use the NetApp SnapCenter plug-in for VMware vSphere to take a complete backup of the entire virtual server that is hosting the database.

Correct Answer: D

## **QUESTION 2**

You have deployed a MetroCluster IP disaster recovery solution for cross-site protection and business continuity operations.

In this scenario, which two statements are correct? (Choose two.)

A. Replication of storage data is performed over the iSCSI connections between the two sites.

B. Replication of storage data is performed over high-bandwidth dedicated links in the IP fabric and NVRAM over a highbandwidth dedicated FC fabric.

C. Replication of storage data is performed over a high-bandwidth dedicated FC fabric and NVRAM over highbandwidth dedicated links in the IP fabric.

D. Replication of storage and NVRAM data is performed over high-bandwidth dedicated links in the IP fabric.

Correct Answer: AB

#### **QUESTION 3**

What are three prerequisites for replicating an Element OS volume to ONTAP? (Choose three.)

A. SnapMirror must be licensed on the SolidFire cluster.

- B. The ONTAP cluster must be running ONTAP 9.3 or later.
- C. SnapVault must be licensed on the ONTAP cluster.

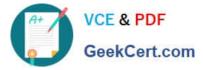

- D. Enable SnapMirror on the SolidFire cluster.
- E. SnapMirror must be licensed on the ONTAP cluster.
- Correct Answer: ADE

Reference: https://www.netapp.com/us/media/tr-4651.pdf

## **QUESTION 4**

You are asked to size an ONTAP disaster recovery and backup cluster. You are required to use 4 x 40 Gb Ethernet ports per controller and 4 x 32 Gb FC ports per controller. You also need to confirm support for Commvault IntelliSnap for NetApp v11.

In this scenario, which two tools would confirm these requirements? (Choose two.)

- A. Active IQ
- B. Interoperability Matrix Tool
- C. Hardware Universe
- D. OneCollect

#### **QUESTION 5**

When volumes are set to be thin-provisioned, what must be monitored for space usage?

- A. Snapshot reserve
- B. aggregate
- C. volume clone space
- D. LUN
- Correct Answer: B

NS0-513 PDF Dumps

NS0-513 Study Guide

NS0-513 Braindumps

Correct Answer: BC